### **CreateAminetReadMe**

Lorens Johansson

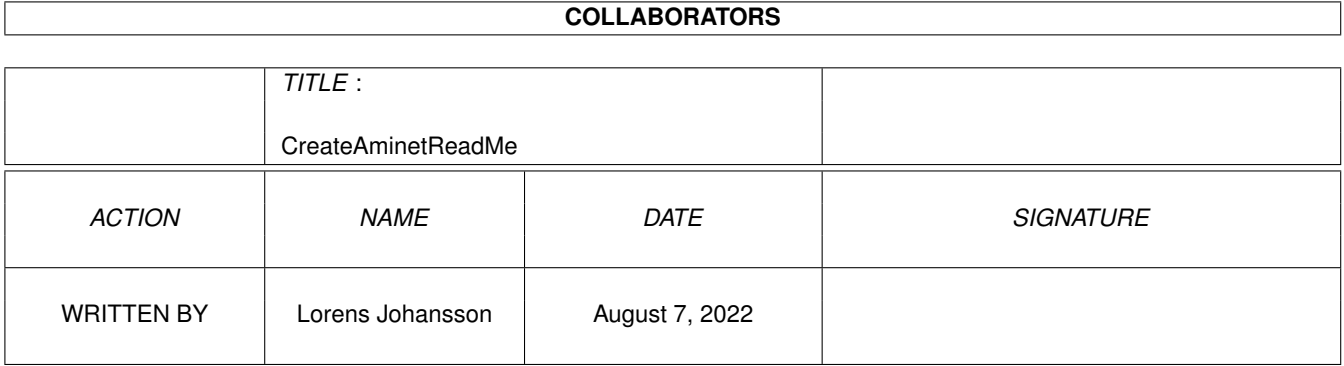

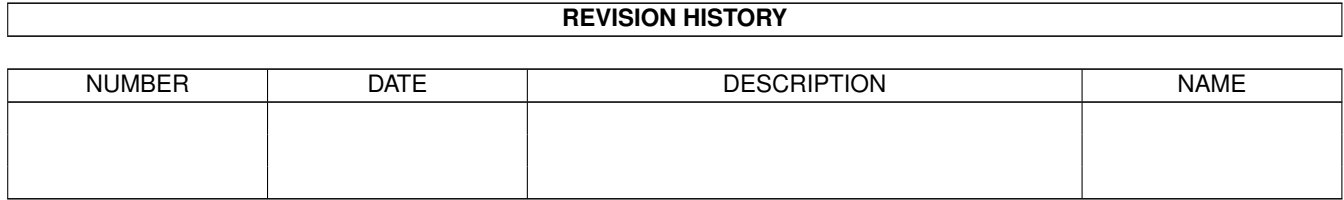

# **Contents**

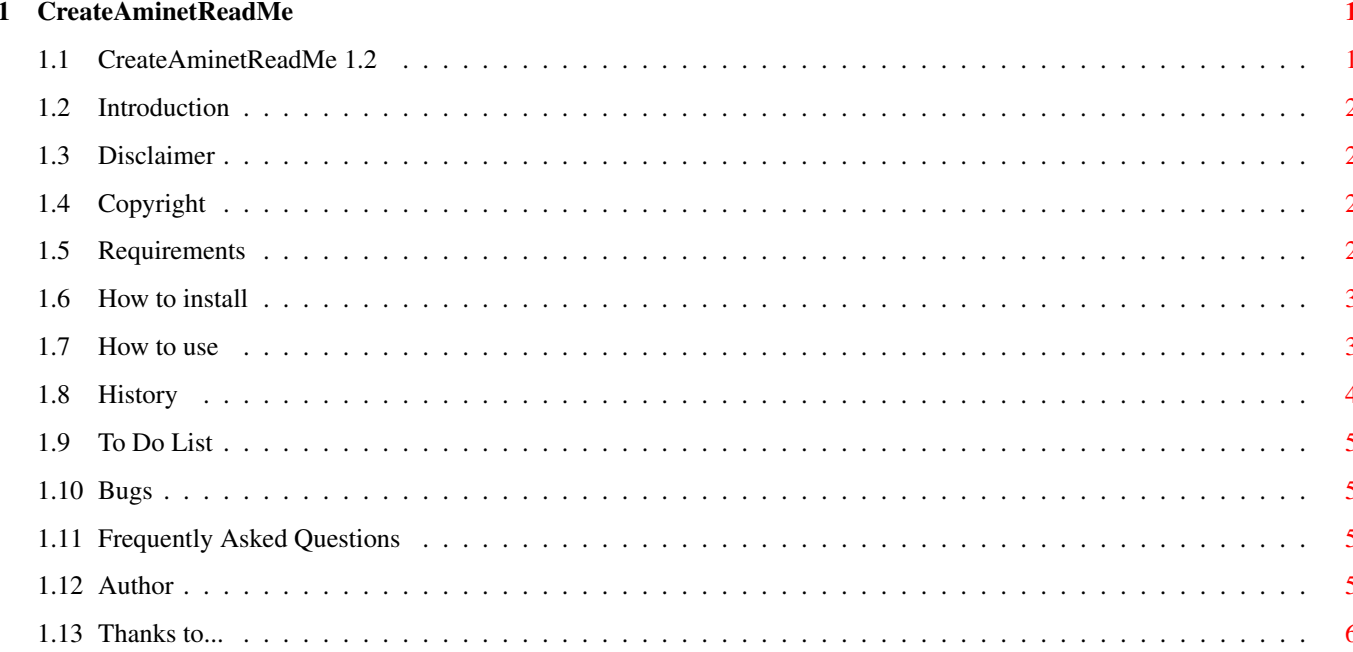

### <span id="page-3-0"></span>**Chapter 1**

## **CreateAminetReadMe**

#### <span id="page-3-1"></span>**1.1 CreateAminetReadMe 1.2**

CreateAminetReadMe 1.2

```
E-MailWare
© Lorens Johansson
http://members.xoom.com/snorslex/
```
Introduction

Disclaimer

Copyright

Requirements

How to install

How to use

History

To Do List

Bugs

Frequently Asked Questions

Author

Thanks to...

PLEASE E-Mail me if you use this program... It doesn't take any time and it encourages me to continue with this and other projects...

#### <span id="page-4-0"></span>**1.2 Introduction**

Introduction:

```
CreateAminetReadMe is a program to create Aminet ReadMe's. It has many
nice features:
* MUI interface. (Using MUIRexx!)
* It's small.
* It's very easy to use.
* It can load EVERY ReadMe, not just the ones created by CAR!
```

```
Why did I do it?
Well, it's the most common reason... I've tried some other Aminet ReadMe
Creators but they really SUCK... (Sorry for this but I think so!)
So I started on this and my goal is to make the best one there is, I'm not
far away from that goal now...
```
#### <span id="page-4-1"></span>**1.3 Disclaimer**

Disclaimer:

You are using this program at your own risk. I'm NOT responsible for anything this program might do. (Although it shouldn't do any damage!)

#### <span id="page-4-2"></span>**1.4 Copyright**

Copyright:

CreateAminetReadMe is ©Copyright Lorens Johansson 1998-1999. This program is E-Mailware... If you use it then please send me an E-Mail so I can see how many people who uses this program... That's all I ask.

#### <span id="page-4-3"></span>**1.5 Requirements**

Requirements:

- · AmigaOS 2.0+ (Since ARexx was introduced in 2.0)
- · You must have MUIRexx installed and a MUIRexx assign to it.

#### <span id="page-5-0"></span>**1.6 How to install**

```
How to install:
```

```
Copy the drawer wherever you want.
Be sure that you have MUIRexx: assigned to where MUIRexx is.
That's it!
```
#### <span id="page-5-1"></span>**1.7 How to use**

How to use:

Please E-Mail me if you have any trouble with this program, and I'll do my best to help you!

#### ¯¯¯¯¯¯¯¯¯¯¯¯¯¯¯¯¯¯¯¯¯¯¯¯¯¯¯¯¯¯¯¯¯¯¯¯¯¯¯¯¯¯¯¯¯¯¯¯¯¯¯¯¯¯¯¯¯¯¯¯¯¯¯¯¯¯¯¯¯¯¯¯¯¯¯¯

T H E M E N U

 $\mathcal{L}_\mathcal{L} = \{ \mathcal{L}_\mathcal{L} = \{ \mathcal{L}_\mathcal{L} = \{ \mathcal{L}_\mathcal{L} = \{ \mathcal{L}_\mathcal{L} = \{ \mathcal{L}_\mathcal{L} = \{ \mathcal{L}_\mathcal{L} = \{ \mathcal{L}_\mathcal{L} = \{ \mathcal{L}_\mathcal{L} = \{ \mathcal{L}_\mathcal{L} = \{ \mathcal{L}_\mathcal{L} = \{ \mathcal{L}_\mathcal{L} = \{ \mathcal{L}_\mathcal{L} = \{ \mathcal{L}_\mathcal{L} = \{ \mathcal{L}_\mathcal{$ 

```
\mathcal{L}_\mathcal{L} = \{ \mathcal{L}_\mathcal{L} = \{ \mathcal{L}_\mathcal{L} = \{ \mathcal{L}_\mathcal{L} = \{ \mathcal{L}_\mathcal{L} = \{ \mathcal{L}_\mathcal{L} = \{ \mathcal{L}_\mathcal{L} = \{ \mathcal{L}_\mathcal{L} = \{ \mathcal{L}_\mathcal{L} = \{ \mathcal{L}_\mathcal{L} = \{ \mathcal{L}_\mathcal{L} = \{ \mathcal{L}_\mathcal{L} = \{ \mathcal{L}_\mathcal{L} = \{ \mathcal{L}_\mathcal{L} = \{ \mathcal{L}_\mathcal{¯¯¯¯¯¯¯¯¯¯¯¯¯¯¯¯¯¯¯¯¯¯¯¯¯¯¯¯¯¯¯¯¯¯¯¯¯¯¯¯¯¯¯¯¯¯¯¯¯¯¯¯¯¯¯¯¯¯¯¯¯¯¯¯¯¯¯¯¯¯¯¯¯¯¯¯
          * CreateAminetReadMe
              MUI Prefs...
                      Brings up the MUI preferences.
              Save Prefs
                      Saves the preferences.
              About MUI:
                      Shows the About MUI requester.
              About:
                      Shows some info about the program.
              Quit:
                      Quits the program.
\mathcal{L}_\mathcal{L} = \{ \mathcal{L}_\mathcal{L} = \{ \mathcal{L}_\mathcal{L} = \{ \mathcal{L}_\mathcal{L} = \{ \mathcal{L}_\mathcal{L} = \{ \mathcal{L}_\mathcal{L} = \{ \mathcal{L}_\mathcal{L} = \{ \mathcal{L}_\mathcal{L} = \{ \mathcal{L}_\mathcal{L} = \{ \mathcal{L}_\mathcal{L} = \{ \mathcal{L}_\mathcal{L} = \{ \mathcal{L}_\mathcal{L} = \{ \mathcal{L}_\mathcal{L} = \{ \mathcal{L}_\mathcal{L} = \{ \mathcal{L}_\mathcal{¯¯¯¯¯¯¯¯¯¯¯¯¯¯¯¯¯¯¯¯¯¯¯¯¯¯¯¯¯¯¯¯¯¯¯¯¯¯¯¯¯¯¯¯¯¯¯¯¯¯¯¯¯¯¯¯¯¯¯¯¯¯¯¯¯¯¯¯¯¯¯¯¯¯¯¯
                                                                               T H E G U I
\mathcal{L}_\mathcal{L} = \{ \mathcal{L}_\mathcal{L} = \{ \mathcal{L}_\mathcal{L} = \{ \mathcal{L}_\mathcal{L} = \{ \mathcal{L}_\mathcal{L} = \{ \mathcal{L}_\mathcal{L} = \{ \mathcal{L}_\mathcal{L} = \{ \mathcal{L}_\mathcal{L} = \{ \mathcal{L}_\mathcal{L} = \{ \mathcal{L}_\mathcal{L} = \{ \mathcal{L}_\mathcal{L} = \{ \mathcal{L}_\mathcal{L} = \{ \mathcal{L}_\mathcal{L} = \{ \mathcal{L}_\mathcal{L} = \{ \mathcal{L}_\mathcal{¯¯¯¯¯¯¯¯¯¯¯¯¯¯¯¯¯¯¯¯¯¯¯¯¯¯¯¯¯¯¯¯¯¯¯¯¯¯¯¯¯¯¯¯¯¯¯¯¯¯¯¯¯¯¯¯¯¯¯¯¯¯¯¯¯¯¯¯¯¯¯¯¯¯¯¯
```
\* Required Short: Write a short description of your program. (MAX 40 characters!) This will show up in the INDEX and RECENT so everyone can see what it is. Try to explain what your program does. Author: The authors name and email. It's really important so people and Aminet workers can contact you! Uploader: The uploaders name and email. Also really important for Aminet workers. Upload Type: Where your program should be put on Aminet. This is only a guideline for those who works with Aminet, but you will make it easier for them with this! Distribution: Ignore - Ignore this option.

```
NoCDs - Don't put the file on Aminet CDs.
   Aminet - The file will only be distributed on Aminet.
* Additional
  Kurz:
   German version of Short.
  Replaces:
   Let's you specify files that are superseded by this upload. It's
   very improtant to give full path.
   i.e biz/patch/PageStreamPatch*
  Required:
   Other archives that your program needs to work, give full path.
    You can also specify OS, mem, chipset requirements here.
  Version:
   Enter the version of your program.
* Other
  Edit description:
   Launches c:ed and let's you write the long description of your
   program. When your done just save the file.
  Delete description:
   Launces c:delete and deletes the description file.
  LHA Exe:
   The path to lha and the executable.
  Archive:
   The path and name to the archive that you want to be listed in
   the ReadMe.
  Write archive contents:
   Select Yes if you want to write the archive contents and No if you
   don't.
Output ReadMe:
  The path and name of file where the readme should be created.
Save ReadMe:
  Starts making the readme!
Input ReadMe:
  The path and name of the ReadMe that should be loaded.
Load ReadMe:
  Loads the ReadMe.
Save Prefs:
 Saves the preferences to PROGDIR:CAR.prefs
About:
  Shows some info about the program.
Quit\cdotQuits CreateAminetReadMe.
```
#### <span id="page-6-0"></span>**1.8 History**

```
History:
  0.1-0.9: Internal beta versions.
  1.0: (1998-12-29) (11349 bytes)
  · Fixed so all functions now work :)
  · Wrote the Guide.
  1.1: (1999-01-07) (13396 bytes)
```
- · You can now load every ReadMe there is.
- 1.2: (1999-01-09) (13659 bytes)
- · I forgot the ASLFR\_DoSaveMode for the load asl requester, it gave some trouble with MagicASL. I also fixed some patterns and titles for the ASL requesters.
- · I also forgot the ======= Archive Contents ======= line before the listing of the archive.
- · It was some minor trouble with Save Prefs if the Short field was empty.
- · It was some trouble with the load routine if the prefs file didn't exist.

#### <span id="page-7-0"></span>**1.9 To Do List**

```
To Do List:
```

```
· Make the program smaller.
· Maybee add localesupport.
· Add more functions.
\cdot \sim . . .
· Please help me to fill out this list.
```
#### <span id="page-7-1"></span>**1.10 Bugs**

```
Bugs:
```

```
·~IF you should happen to find a bug then
            mail me
              as soon as
 possible, please include what computer you have and which version of
 the program and the libraries you have.
```
#### <span id="page-7-2"></span>**1.11 Frequently Asked Questions**

Frequently Asked Questions:

```
Q = Question
A = Answer
S = Solution
Q: Why is this FAQ empty?
A: I haven't had time to find some good questions for it!
S: Ask me questions about the program! :)
```
#### <span id="page-7-3"></span>**1.12 Author**

Author:

```
Lorens Johansson
URL: http://members.xoom.com/snorslex/
E-Mail: SnorsleX@SoftHome.net
Snail-Mail: Lorens Johansson
            Durkvägen 2
            S-945 33 Rosvik
            SWEDEN
```
### <span id="page-8-0"></span>**1.13 Thanks to...**

Thanks to:

Amiga/Gateway 2000 ·~For the faboulous computer! Andreas Wasserman ·~For testing AmigaInABox emulator on his PC! :)